# Package 'msigdbr'

May 14, 2020

Type Package

Title MSigDB Gene Sets for Multiple Organisms in a Tidy Data Format

Version 7.1.1

Description Provides the 'Molecular Signatures Database' (MSigDB) gene sets typically used with the 'Gene Set Enrichment Analysis' (GSEA) software (Subramanian et al. 2005 <doi:10.1073/pnas.0506580102>, Liberzon et al. 2015  $\langle \text{doi:10.1016/j.} \text{cells.2015.12.004} \rangle$  in a standard R data frame with key-value pairs. The package includes the original human gene symbols and NCBI/Entrez IDs as well as the equivalents for frequently studied model organisms such as mouse, rat, pig, fly, and yeast.

License MIT + file LICENSE

Encoding UTF-8

URL <https://github.com/igordot/msigdbr>

BugReports <https://github.com/igordot/msigdbr/issues>

LazyData true

**Depends**  $R (= 3.2.0)$ 

**Imports** magrittr, rlang, dplyr  $(>= 0.7.0)$ , tibble

Suggests testthat, knitr, rmarkdown

RoxygenNote 7.1.0

VignetteBuilder knitr

NeedsCompilation no

Author Igor Dolgalev [aut, cre]

Maintainer Igor Dolgalev <igor.dolgalev@nyumc.org>

Repository CRAN

Date/Publication 2020-05-14 05:30:03 UTC

# R topics documented:

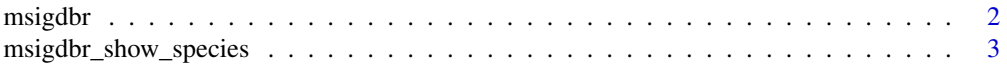

#### <span id="page-1-0"></span>**Index** [4](#page-3-0)

# msigdbr *Retrieve the msigdbr data frame*

### Description

Retrieve the msigdbr data frame

#### Usage

```
msigdbr(species = "Homo sapiens", category = NULL, subcategory = NULL)
```
#### Arguments

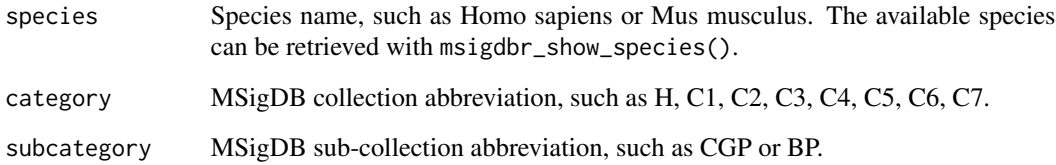

## Value

A data frame of gene sets with one gene per row.

# References

<https://www.gsea-msigdb.org/gsea/msigdb/collections.jsp>

#### Examples

```
# get all human gene sets
msigdbr(species = "Homo sapiens")
```

```
# get mouse C2 (curated) CGP (chemical and genetic perturbations) gene sets
msigdbr(species = "Mus musculus", category = "C2", subcategory = "CGP")
```

```
# check all the available categories and sub-categories
msigdbr() %>% dplyr::distinct(gs_cat, gs_subcat) %>% dplyr::arrange(gs_cat, gs_subcat)
```
<span id="page-2-0"></span>msigdbr\_show\_species *List the species available in the msigdbr package*

# Description

List the species available in the msigdbr package

# Usage

```
msigdbr_show_species()
```
# Value

A vector of possible species.

# Examples

msigdbr\_show\_species()

# <span id="page-3-0"></span>Index

msigdbr, [2](#page-1-0) msigdbr\_show\_species, [3](#page-2-0)